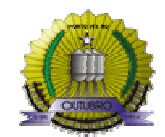

**ANEXO II - Nº II**

#### **ASSUNTO: SOLICITAÇÃO EMISSÃO DE NOTA FISCAL PRESTAÇÃO DE SERVIÇO - AVULSA ( SETOR : DIVISÃO DE ATENDIMENTO AO CONTRIBUINTE - DAC) CONTRIBUINTE: PESSOA FISICA SEM CADASTRO na Secretaria Municipal de Fazenda**

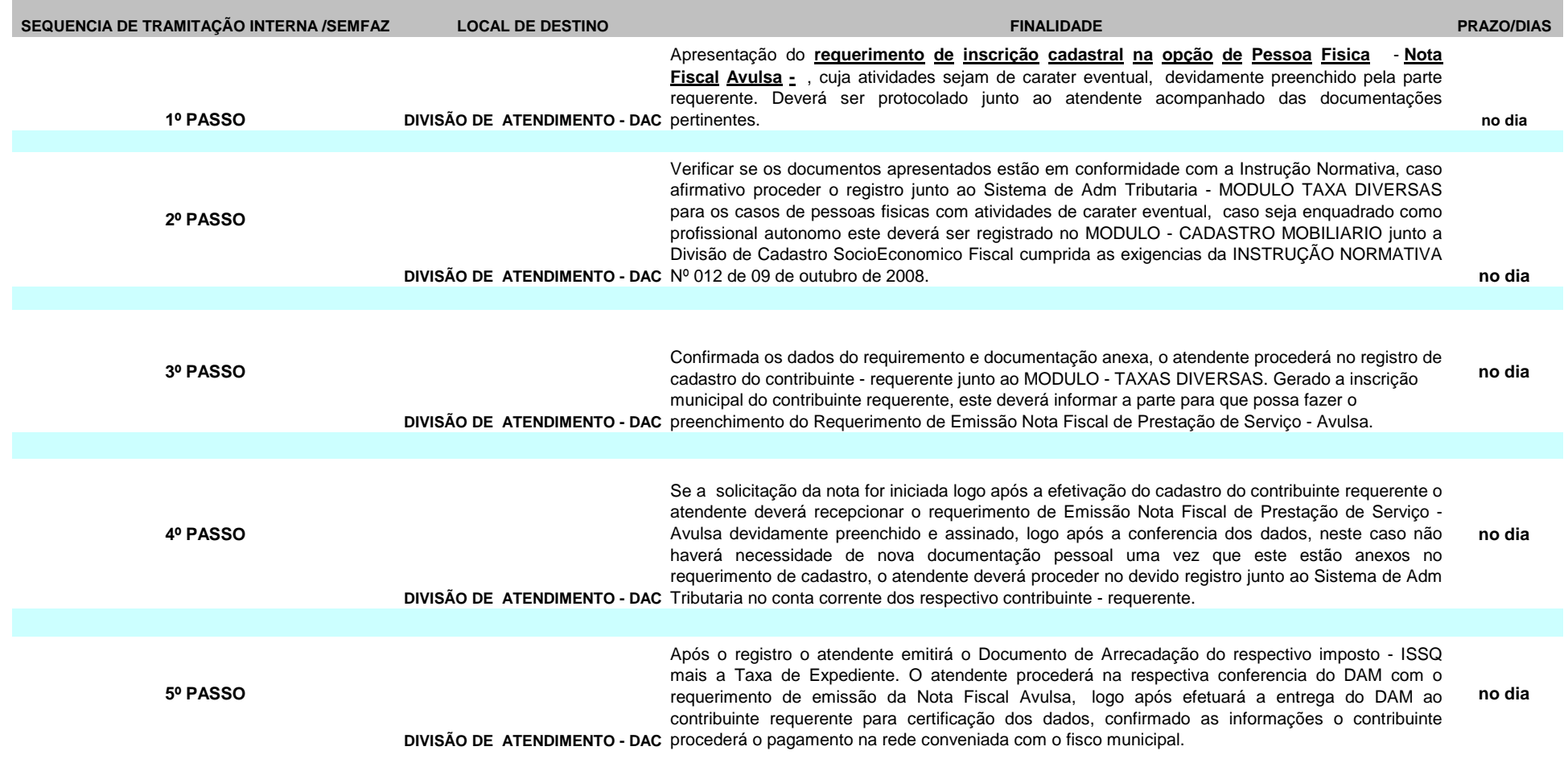

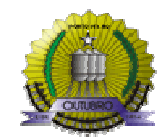

**ANEXO II - Nº II**

**ASSUNTO: SOLICITAÇÃO EMISSÃO DE NOTA FISCAL PRESTAÇÃO DE SERVIÇO - AVULSA ( SETOR : DIVISÃO DE ATENDIMENTO AO CONTRIBUINTE - DAC) CONTRIBUINTE: PESSOA FISICA SEM CADASTRO na Secretaria Municipal de Fazenda**

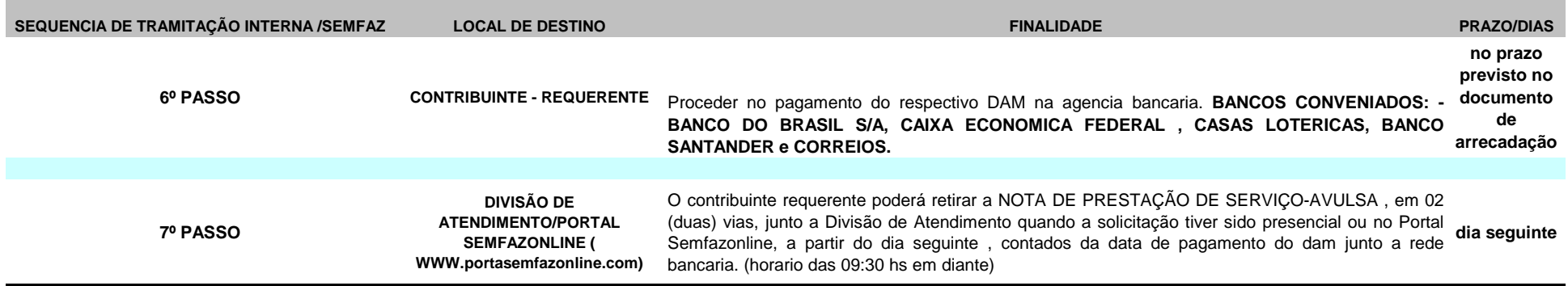

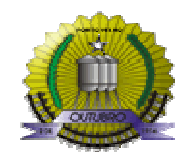

**ANEXO II - Nº II**

#### **ASSUNTO: SOLICITAÇÃO EMISSÃO DE NOTA FISCAL PRESTAÇÃO DE SERVIÇO - AVULSA ( SETOR : DIVISÃO DE ATENDIMENTO AO CONTRIBUINTE - DAC) CONTRIBUINTE: PESSOA JURIDICA SEM CADASTRO na Secretaria Municipal de Fazenda**

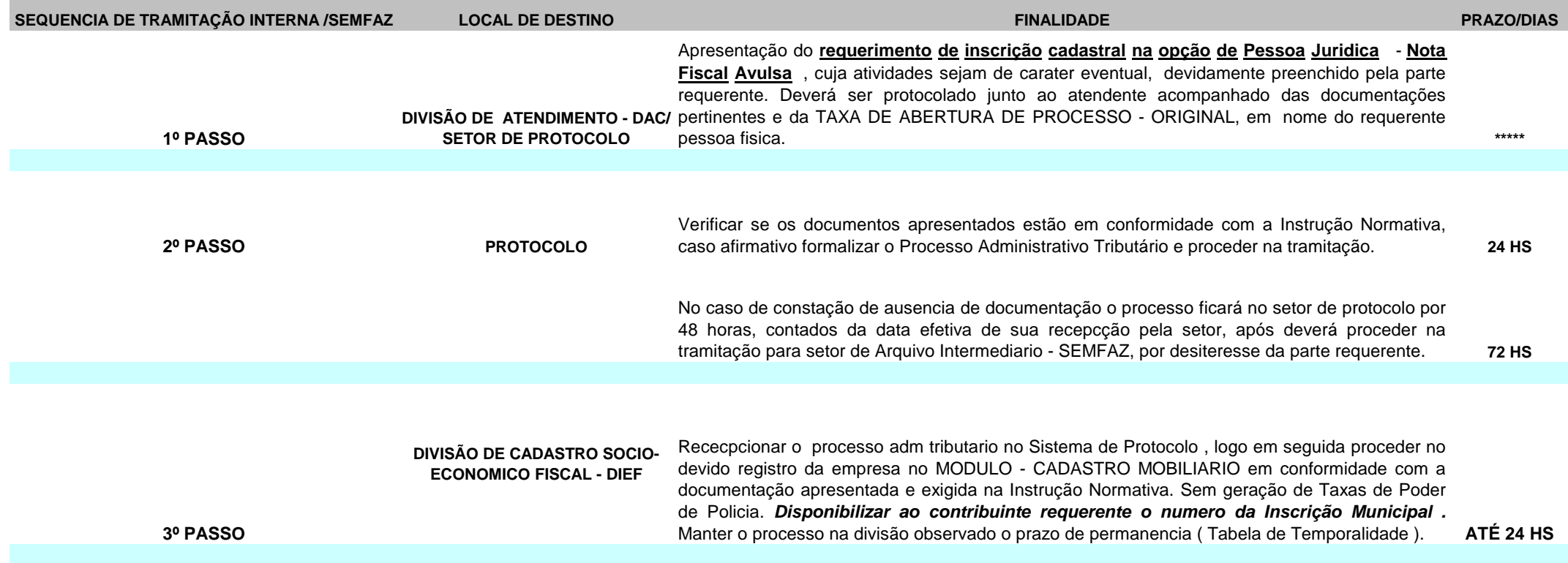

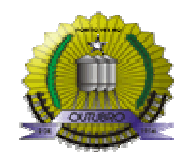

**ANEXO II - Nº II**

### **ASSUNTO: SOLICITAÇÃO EMISSÃO DE NOTA FISCAL PRESTAÇÃO DE SERVIÇO - AVULSA ( SETOR : DIVISÃO DE ATENDIMENTO AO CONTRIBUINTE - DAC) CONTRIBUINTE: PESSOA JURIDICA SEM CADASTRO na Secretaria Municipal de Fazenda**

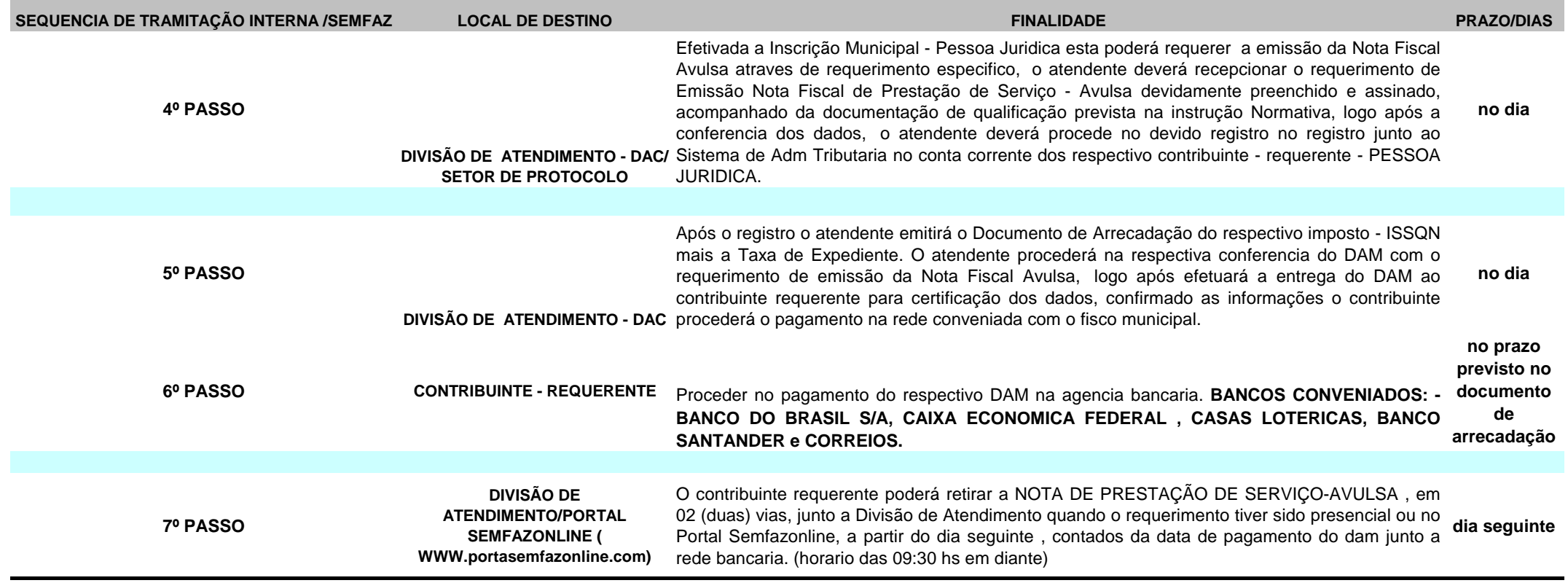